# WHAT IF NO ONE IS MONITORING YOUR DB SERVER?

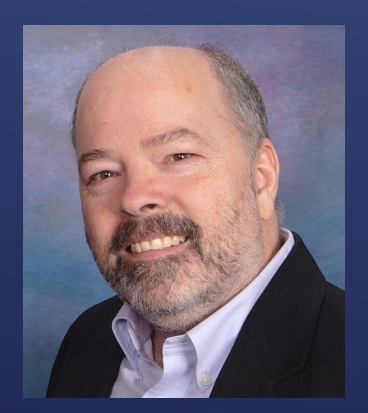

Charlie Arehart, Independent Consultant CF Server Troubleshooter charlie@carehart.org @carehart (Slack, Github, X, Fb, Li, Skype, etc.)

Updated Apr 11, 2024

- ▶ Kind of a silly question, I realize
	- Everyone has at some point had db problems
- But did you really understand them?
	- Did you have tools to help?
	- Did CF get blamed unfairly? Or fairly?
- Did you find that a "cf db problem" could not be created "in the db"?
	- Or that a given "db problem" seemed to "come and go"?

### EVER HAD DB PROBLEMS WITH YOUR CF APP?

#### Briefly considering CF/Lucee monitoring tools

- **Factors that can influence DB performance**
- ▶ Considering DB monitoring tools (for most common DBs)

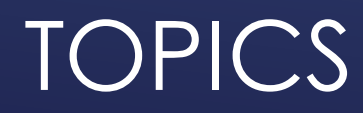

- I focus on CF server troubleshooting, as an independent consultant
	- Assist organizations of all sizes, experience levels
	- Work remotely: safe, secure, easy via **shared desktop** (zoom, meet, teams, etc.)
	- **Solve most problems in less than an hour**, teaching you also as we go
	- **Satisfaction guaranteed**

ME.ABOUT()

- More on rates, approach, online calendar, etc at *carehart.org/consulting*
- $\triangleright$  But to be clear, I'm not selling anything in this session!  $\odot$ 
	- **DED Just sharting my experience, and that of others**
- Presentation online at *carehart.org/presentations*

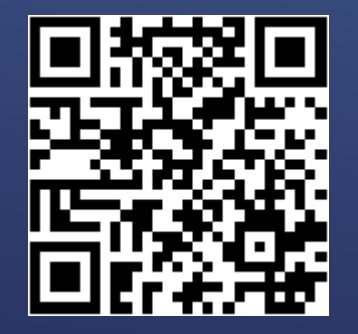

- CF debugging output
- CF metrics log, cfstat, perfmon, getmetricdata()
- **FusionReactor** 
	- See also my talk, *carehart.org/presentations/#frdbts*
- ► CF PMT (since CF2018)
- **Lucee Performance Analyzer (open source, from Zac Spitzer)**
- Jvm monitoring tools (jmx-based or not)
- ▶ APM's like NewRelic, Datadog, Appdynamics, etc

### KNOWING FROM CF/LUCEE WHETHER YOU HAVE A DB PROBLEM

- ▶ Commonly cited problems and solutions
	- **Blocking/deadlocking**
	- $\triangleright$  Problems with indexing
	- $\triangleright$  Problems with statistics
	- $\triangleright$  Problem with plan caching
	- "Reporting queries" happening against "transactional db"
- $\triangleright$  Of course, there are many other possible factors
	- ► Let's consider just a few more for now...

### FACTORS THAT CAN INFLUENCE DB PERFORMANCE

**Less commonly cited problems and solutions** 

- Requests coming from things OTHER than CF or Lucee
- Other processes within the DB that are NOT "requests"
	- $\blacktriangleright$  Index rebuilds, backups, etc
- Other processes on the machine affecting DB server
	- Whether causing high cpu, high memory, high disk io
- ▶ Network issues impacting DB resources on SAN/NAS
- ▶ DBMS on a vm that's on an over-subscribed host

### FACTORS THAT CAN INFLUENCE DB PERFORMANCE (CONT.)

- **Figure 1** These and other such factors stress need for DB monitoring tools
	- **But even among them, capabilities vary (similar to CF tools)**
	- ▶ Some will be more helpful than others
	- ▶ Something will usually be better than nothing
- $\triangleright$  Other factors include your architectural complexity
	- The cost of such tools (if any)
	- **Notakeryou have a DBA to help (or not)**
	- ▶ Whether your DB is on-prem or in cloud
- $\triangleright$  Note that some tools do not require installing anything "on the db server"

# CONSIDERING DB MONITORING TOOLS

- **Notable 10 Notable 20 Assets Vinci**p- What's going on in the DBMS (and in the server it's on)
	- Whether and how long current db requests have been running
	- Whether OTHER running db requests may be the root cause
	- Why db requests are running slow
- ▶ What slow queries have their been?
	- **Perhaps even what queries were running at a point in time**
- ▶ And still more lower-level DB resource usage details
- Let's now consider tools
	- ► for each of mysql/maria, postgres, sql server, and more ...

### WHAT DB MONITORING MIGHT TELL YOU

- *show [full] processlist*
- slow query log (optional)
	- **Finding its file name, whether enabled:** 
		- show global variables like '%slow%'
	- ▶ Can VIEW it within mysql workbench "server logs"
- mysqldumpslow (perl script, including in mysql bin folder)
- Performance\_schema (database, and reports in MySQL Workbench)
- MySQL Enterprise Monitor (Enterprise edition only)

# TOOLS FOR MYSQL/MARIADB: BUILT-IN

- **DBMarlin**
- ▶ dbWatch
- ▶ EverSQL
- **Idera SQL Diagnostic Manager**
- **Det Profiler**
- ▶ My Ora
- **Navicat Monitor**
- **> PMM: Percona Monitoring and** Management (and consulting)
- ▶ Percona Toolkit
- ▶ Solarwinds DPA
- Quest Foglight
- **P** plugins in tools like NewRelic, Datadog, Nagios, PRTG, etc.
- and others: *https://cf411.com/dbmon*

# TOOLS FOR MYSQL/MARIADB: 3RD PARTY

- Some of the previous tools will work with MySQL on AWS Aurora/RDS
	- $\triangleright$  Those not installed on db host but instead on machine with access to db
- AWS also offers Aurora/RDS monitoring, via:
	- ▶ RDS console
	- ▶ CloudWatch
	- **Performance Insights**
	- **DevOps Guru**
	- And more

TOOLS FOR AURORA/RDS AND AZURE DB FOR MYSQL/MARIA

- Again, some of the previous tools work with AzureDB for MySQL
	- $\triangleright$  Those not installed on db host but instead on machine with access to db
- $\triangleright$  MS also offers Azure DB monitoring, via:
	- **Azure Metrics**
	- Azure Diagnostic Logs (including mysql slow query log)
	- Query Store (will discuss later in SQL Server, but AzureDB enables it for MySQL)
	- Query Performance Insight (uses the above querystore)
	- And more

### TOOLS FOR AZURE DB FOR MYSQL/MARIA

#### **Built-in:**

- No equiv to show processlist
	- But available *SELECT \* FROM pg\_stat\_activity WHERE state = 'active'*
- Available open source tools:
	- ▶ pg\_activity
	- **>** pgadmin
	- pg\_top

### TOOLS FOR POSTGRES

- ▶ DBMarlin
- ▶ dbWatch
- ▶ EverSQL
- Navicat Monitor
- ▶ PMM: Percona Monitoring and Management
- ▶ Percona Toolkit
- Quest Foglight
- ▶ Redgate SQL Monitor
- $\triangleright$  Solarwinds DPA
- $\blacktriangleright$  plugins in tools like NewRelic, Datadog, Nagios, PRTG, etc.
- $\triangleright$  and others: *https://cf411.com/dbmon*

See also the Aurora/RDS and Azure DB discussions under MySQL

# TOOLS FOR POSTGRES: 3RD PARTY

#### SQL Server Mgt Studio

- Activity Monitor, especially "Active expensive queries" since SQL Server 2014
- Available "Reports" (but this and Act Mon accessed by right-click on server name)
- Query Store (since Sql Server 2017, enabled **by default** in SQL Server 2022)
- Dynamic Mgt View (DMV's)
- ▶ SQL Server Profiler/Traces
- **Extended Events feature**

### TOOLS FOR SQL SERVER/AZURE SQL DB/RDS: BUILT-IN

- **Brent Ozar's First Responder Kit (and** consulting)
- **Frik Darling's tools (and consulting)** 
	- sp\_humanevents and sp\_HumanEventsBlockViewer,<br>sp\_PressureDetector, sp\_QuickieStore,<br>sp\_HealthParser, and sp\_LogHunter
- ▶ sp\_whoisactive
- ▶ Database Health Monitor (and Steve Stedman consulting)
- ▶ **DB** Marlin
- ▶ dbForge Monitor, and Event Profiler
- **•** dbWatch
- Idera Precise, SQL Check, SQL Doctor, and SQL Diagnostic Manager
- **Navicat Monitor**
- Quest Foglight, Spotlight, and Spotlight Cloud
- ▶ Redgate SQL Monitor
- ▶ Solarwinds DPA, Sql Sentry
- ▶ SQL Grease
- plugins in tools like NewRelic, Datadog, PRTG, etc.
- and others: *https://cf411.com/dbmon*

TOOLS FOR SQL SERVER/AZURE SQL DB/RDS: 3RD PARTY

#### Azure offers Azure SQL DB monitoring:

- **Database Watcher**
- SQL Analytics
- SQL Insights
- And more

### TOOLS FOR AZURE SQL DB

- As for other DBs, some of the 3<sup>rd</sup> party tools work also for:
	- ▶ Oracle/RDS
	- $\triangleright$  DB2
	- $\triangleright$  NoSQL DBs (Mongo, Redis, etc.)
	- ▶ And so on
- ▶ See my list of DB monitoring tools, and more
	- https://cf411.com/dbmon

### OTHER DBS

#### ► Lots of tools

- **Many free, some commercial but worth cost (others not)**
- ▶ Again, start with CF tools to know if a CF/Lucee problem IS a db problem
- ▶ Beyond tools to identify problems, solving them may take more effort
	- $\blacktriangleright$  listed some consultants
	- I'm also available to assist with DB problems as well as CF/Lucee problems
- **Fime for questions?**

## **CONCLUSION**